# └ Workflow Matrix

# **Trimble Business Center v2023.1 Software**

## **Editions**

Each Trimble® Business Center (TBC) Edition is designed to support a set of related workflows:

## Viewer (Unlicensed):

Import + review field data, view projects, + export to Trimble field devices + software.

### · Field Data Edition:

Export third-party field data, perform basic CAD functions, complete data quality control, + work with level data.

### Surface Modeling Edition:

Basic point cloud management, create + edit surfaces + alignments, cut/fill maps, + earthwork reports.

## Survey Intermediate Edition:

GNSS post-processing, network + traverse adjustments, site calibrations; work with background images, labels, + dimensions.

#### Survey Advanced Edition:

Work with Trimble VISION™ data, create plan sets, process cadastral data, leverage full COGO + corridor routines.

## Site Modeling Edition:

Convert + elevate 2D geometry into 3D for field operations; cleanup project data.

#### Site Construction Edition:

Compute site mass haul + site takeoff computations, linear quantities, layer depths, + material volumes.

### Infrastructure Construction Edition:

Parametric intersection, interchange, + ramp designs with corridor mass haul quantities + volumes.

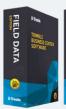

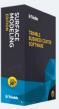

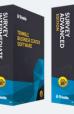

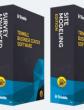

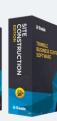

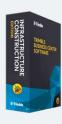

Blue text denotes new or enhanced features in v2023.1  $\,$ 

| Workflow / Feature                                                                                                    | Viewer | Field<br>Data | Surface<br>Modeling | Survey<br>Intermediate | Survey<br>Advanced | Site<br>Modeling | Site<br>Construction | Infrastructure<br>Construction |
|----------------------------------------------------------------------------------------------------|--------|---------------|---------------------|------------------------|--------------------|------------------|----------------------|--------------------------------|
| Basic Construction Cloud Workflows:<br>WorksOS and WorksManager                                                       | х      | х             | х                   | х                      | х                  | х                | х                    | х                              |
| Coordinate system management: Utilizing hundreds of coordinate systems                                                | х      | х             | X                   | Х                      | х                  | х                | х                    | x                              |
| Import Third Party Files: Shapefiles, IFC,<br>Sketchup <sup>®</sup> , SiteVision <sup>™</sup> , NGS Data Sheets & 12D | х      | х             | х                   | х                      | х                  | х                | х                    | х                              |
| <b>Export Third Party Files:</b> Shapefiles, Sketchup, SiteVision, Google Earth, TopoDOT & 12D                        | х      | х             | х                   | х                      | х                  | Х                | Х                    | х                              |
| Utilize Online Mapping Services:<br>TrimbleMAPs Background Map, WMF and WMS                                           | х      | х             | x                   | x                      | х                  | x                | х                    | x                              |
| Collaborate with Customers:<br>Quadri Connector & Trimble Clarity                                                     | х      | х             | х                   | Х                      | х                  | Х                | X                    | х                              |
| Simplify Data Exchange in TBC:<br>Connected Workspace & Trimble Sync Manager                                          | x      | X             | x                   | X                      | х                  | x                | x                    | x                              |
| Run Basic CAD Features:<br>Feature Code Processing and Xref drawings                                                  |        | х             | х                   | X                      | Х                  | x                | х                    | ×                              |
| Custom Coordinate System Design:<br>Implement Local Systems and Site Calibrations                                     |        | х             | х                   | Х                      | Х                  | x                | х                    | х                              |
| Create and Edit Roadway Designs:<br>Road Alignments and Road + Site Surfaces                                          |        |               | х                   | X                      | х                  | х                | х                    | x                              |
| Post-Process GNSS Base Less Data:<br>Trimble CenterPoint RTX                                                          |        |               |                     | X                      | Х                  | х                | Х                    | х                              |
| <b>Generate reports:</b> Custom and ALTA Precision Reports                                                            |        |               |                     | X                      | Х                  | х                | х                    | х                              |
| Data Processing and Adjustments:<br>GNSS, Total Station and Leveling data                                             |        |               |                     | Х                      | Х                  | х                | Х                    | х                              |
| Simplified COGO Routines: Legal Description<br>Writer, Single + Double Proportion and Parcel<br>Map Check routines    |        |               |                     |                        | x                  | x                | x                    | x                              |
| Expand or Customize Existing Workflows:<br>Merge Survey Projects and Macros Creation                                  |        |               |                     |                        | х                  | х                | х                    | х                              |
| <b>Enhanced 3D View Tools:</b> Cutting Plane View and Plane Manager                                                   |        |               |                     |                        | х                  | х                | х                    | x                              |
| PDF Generation and Editing: Georeference and 3D PDF Creation                                                          |        |               |                     |                        | Х                  | х                | х                    | х                              |
| Construction Site Data & Prep: Side Slope<br>Design, Vertical Designs, Machine Data and<br>Project Cleanup Tools      |        |               |                     |                        |                    | x                | x                    | х                              |
| <b>Corridor Simplification:</b> Boring Creation and Parametric Design Tools                                           |        |               |                     |                        |                    |                  | х                    | х                              |
| <b>Site Improvements:</b> Mass Haul Analysis and Custom Takeoffs                                                      |        |               |                     |                        |                    |                  | х                    | Х                              |
| Mass Haul Designs: Importing, Creation,<br>Analysis and Export (Including TILOS)                                      |        |               |                     |                        |                    |                  |                      | Х                              |

# └ Workflow Matrix

# **Trimble Business Center v2023.1 Software**

# **Modules**

Each Trimble Business Center (TBC) Module is designed to support a group of workflows around a single topic. The modules are add-ons to an edition.

- **Aerial Photogrammetry Module:** Process + create deliverables with Trimble + third-party UAS data in TBC + UASMaster.
- **ANZ Toolbox:** Use a variety of commands that support 12d Model and Australian Asset Design and As Constructed (ADAC) workflows.
- **Drilling Piling Dynamic Compaction Module:** Create drill plans + reports for Trimble DPS900 Machine Control Systems.
- **GIS Module:** Seamlessly integrate GIS data from Trimble Access<sup>™</sup> + TerraSync<sup>™</sup> software into TBC + connect to external GIS databases.
- **Mobile Mapping Module:** Process, register, + manage MX9 Mobile Mapping data: work with MX hardware calibrations.
- **MM MX9 Laser Correction Module:** Account + adjust for multiple-time around (MTA) laser effects in the MX9 Mobile Mapping hardware.
- **Monitoring Module:** Define movement alarms, visualize displacements in 3D, and create monitoring reports from any survey data.
- **Scanning Module:** Register + colorize SX10 + X7 data; classify regions, extract features, + create deliverables from SX10, X7, + 3rd party point clouds.
- **Tunneling Module:** Create + edit tunnel models for Trimble Access Tunnels + create customized as-built + geometry reports.
- **Utility Modeling Module:** Generate + visualize gravity, pressurized, + other utility runs in parametrical constrained trenches.

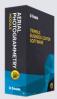

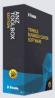

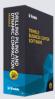

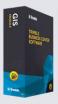

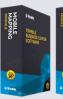

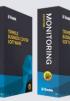

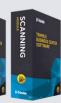

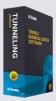

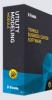

Blue text denotes new or enhanced features in v2023.1.

| Workflow ∕ Feature                                                                                                    | Aerial<br>Photo-<br>grammetry | ANZ<br>Toolbox | Drilling Piling<br>Dynamic<br>Compaction | GIS | Mobile<br>Mapping | MM MX9<br>Laser<br>Correction | Monitoring | Scanning | Tunneling | Utility<br>Modeling |
|----------------------------------------------------------------------------------------------------|-------------------------------|----------------|------------------------------------------|-----|-------------------|-------------------------------|------------|----------|-----------|---------------------|
| Advanced UAS Workflows:<br>Orthomosaic, DSM Creation and<br>Point Cloud Ground Extraction                                            | x                             |                |                                          |     |                   |                               |            |          |           |                     |
| UAS Master Agnostic Support:<br>Hardware and Software Support                                                                        | Х                             |                |                                          |     |                   |                               |            |          |           |                     |
| All ANZ Toolbox Workflows:<br>Conformance Reports, Conversion<br>Tools, Surface Tools, Drafting Tools<br>and more                    |                               | х              |                                          |     |                   |                               |            |          |           |                     |
| <b>Drill Plan Workflows:</b> Pile Plan & Reporting with Custom Pile Creation                                                         |                               |                | x                                        |     |                   |                               |            |          |           |                     |
| Feature Service Connections:<br>Connect to Geodatasest, Retrieve<br>GIS Schema and Define Features                                   |                               |                |                                          | х   |                   |                               |            |          |           |                     |
| Mobile Mapping Batch Processing:<br>Import, Settings, Run and Reporting                                                              |                               |                |                                          |     | х                 |                               |            |          |           |                     |
| Mobile Mapping Data Analysis:<br>Pavement Condition Inspection,<br>Calibration Export, LAS Export and<br>Split MX9 Runs              |                               |                |                                          |     | ×                 |                               |            |          |           |                     |
| Mobile Mapper Enhancement:<br>Adjust MTA for MX9 Laser                                                                               |                               |                |                                          |     |                   | х                             |            |          |           |                     |
| Enhanced Monitoring Workflows:<br>Create, Assign and Plot<br>Displacement Charts                                                     |                               |                |                                          |     |                   |                               | х          |          |           |                     |
| Analyze Point Clouds: Filter,<br>Advance Sampling, Classify<br>and Inspections                                                       |                               |                |                                          |     |                   |                               |            | х        |           |                     |
| Enhance Point Cloud Elements:<br>Georeference, Extract Objects,<br>Create Orthoimage and<br>Drape Objects                            |                               |                |                                          |     |                   |                               |            | x        |           |                     |
| Point Cloud Import: TZF (TX<br>and X Series), FARO and Industry<br>Standardised Formats                                              |                               |                |                                          |     |                   |                               |            | х        |           |                     |
| <b>Tunnel Design:</b> Create a Corridor,<br>a Template and Import or Create<br>Tunnel Shapes                                         |                               |                |                                          |     |                   |                               |            |          | х         |                     |
| <b>Tunnel Inspection and View:</b><br>Design & As-Built Mesh, Inspection<br>Map and Views                                            |                               |                |                                          |     |                   |                               |            |          | х         |                     |
| Tunnel Monitoring and Reporting:<br>Establish Convergence Points, design<br>Set-Outs, Create Undulation Report<br>and Custom Reports |                               |                |                                          |     |                   |                               |            |          | х         |                     |
| <b>Utility Analysis:</b> Node Creation,<br>Shape Customization, Pipe + Utility<br>Network Connections and<br>Takeoff Reports         |                               |                |                                          |     |                   |                               |            |          |           | X                   |

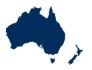

| Command                                | ANZ Toolbox |  |  |  |  |
|----------------------------------------|-------------|--|--|--|--|
| 3D Object from Polygon & Surface       | Х           |  |  |  |  |
| 12da File Import & Export              | X           |  |  |  |  |
| ADAC Import & Export                   | X           |  |  |  |  |
| ANZ Conformance Reports                | X           |  |  |  |  |
| ANZ Surface Tools                      | X           |  |  |  |  |
| ANZ Data Investigation & Editing Tools | X           |  |  |  |  |
| ANZ Convert to Linestring              | X           |  |  |  |  |
| ANZ Footing Adjust                     | X           |  |  |  |  |
| ANZ Insert Legend Table                | X           |  |  |  |  |
| ANZ Inspect Line Nodes                 | X           |  |  |  |  |
| ANZ Measure Geometry                   | X           |  |  |  |  |
| ANZ Set Point Description              | X           |  |  |  |  |

#### The ANZ Toolbox:

UPG, SITECH CS & AllTerra are actively helping to improve Trimble Business Center (TBC) for our Australian and New Zealand users. As part of this, we are continually developing commands and enhancements for the Australasian market which can be installed as extensions to TBC.

The ANZ Toolbox module has been created to provide custom commands and tools that Australian and New Zealand users have requested, which don't currently exist within core TBC.

Disclaimer: Trimble reserves the right to change the licensing or make corrections to the program at any time through an update to Trimble Business Center and or a correction to this list.

No guarantees are implied and you should confirm licensing details with your Distribution Partner before purchasing.

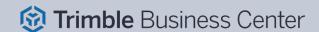